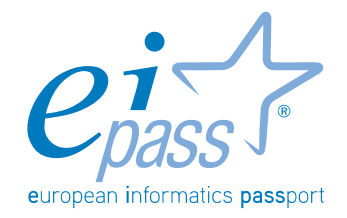

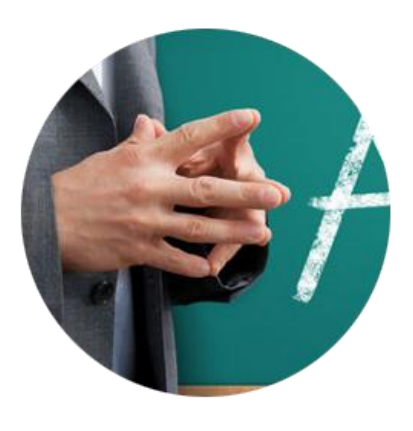

# EIPASS Teacher

Programma analitico d'esame

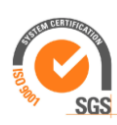

Programma analitico d'esame EIPASS Teacher UNI EN ISO 9001:2008\_4.0

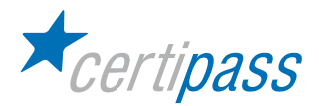

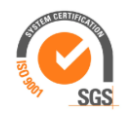

#### Premessa

Nel D.M. 10 settembre 2010, n. 249, pubblicato nella Gazzetta Ufficiale n. 24 del 31 gennaio 2011, il MIUR (Ministero dell'Istruzione, Università e Ricerca) rileva la funzione basilare delle competenze digitali, accanto a quelle linguistiche, nei Docenti delle Scuole di ogni ordine e grado, competenze incluse nel quadro delle Competenze chiave per l'educazione permanente sancito dalla Raccomandazione del Parlamento Europeo e del Consiglio del 18 dicembre 2006.

Nel Decreto citato, infatti all'art. 3 comma 4 si legge: "Costituiscono parte integrante dei percorsi formativi ai fini del raggiungimento degli obiettivi di cui all'articolo 2 (….Omissis): l'acquisizione delle competenze digitali previste dalla raccomandazione del Parlamento europeo e del Consiglio 18 dicembre 2006. In particolare dette competenze attengono alla capacità di utilizzo dei linguaggi multimediali per la rappresentazione e la comunicazione delle conoscenze, per l'utilizzo dei contenuti digitali e, più in generale, degli ambienti di simulazione e dei laboratori virtuali."

Ugualmente, il MIUR sottolinea l'importanza assunta dalla certificazione delle competenze ICT di base negli Allievi all'interno del proprio curricolo scolastico, attestazione ritenuta fondamentale ai fini formativi e del corretto inserimento in un futuro contesto sociale.

Lo stesso Ministero evidenzia d'altro canto evidenzia come nell'attuale panorama delle certificazioni di competenze ICT risulti palese l'assenza di proposte specifiche, in grado di colmare la lacuna rappresentata dall'aspetto didattico - educativo che tali competenze devono assumere nel Docente, al fine di garantire l'effettivo impiego delle tecnologie digitali in un contesto formativo. In altre parole, l'uso che di tali tecnologie si fa a Scuola, sin dal grado prescolare dell'intervento educativo, è ben lungi dal poter essere paragonato a quello individuabile in altri settori d'intervento, e richiede pertanto la specificità e l'attenzione dovute a un settore così delicato e importante quale quello dell'istruzione e della Formazione.

Ne' risulta possibile non sottolineare come, in assenza di specifiche proposte, si assista a un fiorire di Progetti e programmi destinati alla Scuola di base, Primaria e Media Inferiore, fra le cui pieghe gli osservatori più attenti non faticheranno a rinvenire gli stessi contenuti destinati all'extrascuola, "vestiti" di abiti educativi; proposte che, comunque, sono in grado di influenzare le scelte dell'Istituzione Scolastica in ordine alle competenze ICT richieste al Docente, fatta salva la possibilità di ricredersi in ordine alla loro efficacia in un contesto didattico educativo.

In realtà, le problematiche connesse con l'utilizzo delle Tecnologie digitali, prima fra tutte la "risorsa computer", a supporto della produttività e dell'efficienza della Scuola trovano una concreta risposta solo nel consolidamento e nello sviluppo di specifiche competenze da parte del personale Docente preposto all' azione didattico - educativa all'interno dell'istituzione Scolastica.

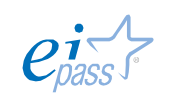

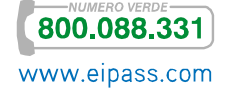

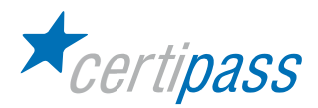

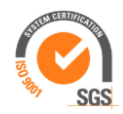

Tale specificità è strettamente connessa al ruolo e alle politiche posti alla base dell'azione educativa: chi opera in tale contesto, infatti, adotta strategie e pone in campo competenze ben diverse rispetto a quanti svolgono il proprio ruolo in altri ambiti più propriamente definiti "produttivi". Ciò significa che un Docente, che espleta le proprie mansioni professionali in un contesto educativo e formativo, fa del computer un uso ben diverso rispetto a chi lo utilizza, ad esempio, all'interno di una realtà commerciale o di una banca; le sue competenze, di conseguenza, devono necessariamente differenziarsi rispetto a quelle di altri operatori e riguardare, nello specifico, la gestione di strategie d'intervento atte a supportare processi di apprendimento a vari livelli.

Chi, come Certipass, è chiamato a certificare competenze ICT non può non prevedere nella propria Mission e nella propria Vision aziendale tali fattori discriminanti, ed ha l'obbligo di differenziare i servizi offerti alle Scuole rispetto a quelli proposti negli altri settori d'impiego: ciò in quanto la specificità della "Professione Docente" impone, pena il rischio di scadere nel vago e nell'improvvisato, scelte di contenuti ben precisi e nettamente delineati.

In tal senso, Certipass ha inteso elaborare il presente Programma, finalizzato a certificare competenze ICT nei Docenti secondo uno schema "multilivello", partendo dalle competenze di base per proseguire, in un quadro di costante e permanente aggiornamento delle stesse, verso la puntualizzazione di abilità e strategie in grado di supportare efficacemente l'azione didattica e gestionale proprie dell'Istituzione Scolastica.

> *Certipass Comitato Tecnico-Scientifico*

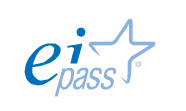

800.088.331 www.eipass.com

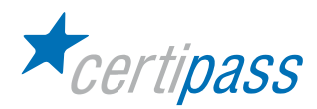

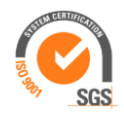

#### Disclaimer

Certipass ha redatto il presente documento programmatico in base agli standard e ai riferimenti Comunitari vigenti in materia di competenze a carattere digitale. Il documento riporta le informazioni riguardanti il Programma di certificazione "EIPASS® Teacher". Certipass non si assume alcuna responsabilità derivante dall'applicazione in ambito diverso dallo stesso, neanche da informazioni elaborate da terzi in base ai contenuti del presente Programma.

Certipass si riserva di aggiornare il presente documento a propria discrezione, in ogni momento e senza darne preavviso, pubblicando le modifiche effettuate. L'Utenza destinataria è tenuta ad acquisire in merito periodiche informazioni visitando le aree del sito dedicate al Programma.

# Copyright

È vietata qualsiasi riproduzione, anche parziale, del presente documento senza preventiva autorizzazione scritta da parte di Certipass (Ente unico erogatore della Certificazione Informatica Europea EIPASS®). Le richieste di riproduzione devono essere inoltrate a Certipass.

Il logo EIPASS® è di proprietà esclusiva di Certipass. Tutti i diritti riservati.

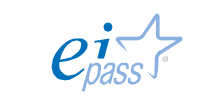

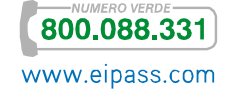

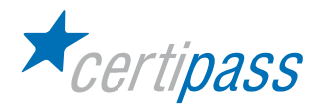

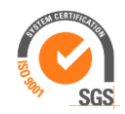

# I "perché" di una certificazione specifica per i Docenti

Valorizzare gli apprendimenti informali, vale a dire l'esperienza "sul campo" dei Docenti nell'utilizzo quotidiano, professionale o didattico, della risorsa ICT; contestualmente, trasformare tale esperienza in "competenza" attraverso un Programma di certificazione che ne attesti ufficialmente il valore: sono questi i motivi alla base dell'iniziativa di Certipass, che attraverso il programma "EIPASS® Teacher" intende fornire una efficace risposta alle istanze del Pianeta Scuola.

E sono proprio tali istanze che trovano voce adeguata nelle recenti disposizioni ministeriali in merito alla rilevanza assunta per la Professione Docente dalle competenze digitali, disposizioni irrinunciabili nello spirito e nel contenuto.

Nello specifico, si fa riferimento al già citato D.M. 10 settembre 2010, n. 249, afferente la *Definizione della disciplina dei requisiti e delle modalità della formazione iniziale degli insegnanti della scuola dell'infanzia, della scuola primaria e della scuola secondaria di primo e secondo grado, ai sensi dell'articolo 2, comma 416, della legge 24 dicembre 2007, n. 244*, laddove e considerata "parte integrante dei percorsi formativi ai fini del raggiungimento degli obiettivi di cui all'articolo 2 (omissis) l'acquisizione delle competenze digitali previste dalla raccomandazione del Parlamento europeo e del Consiglio 18 dicembre 2006".

Una ulteriore testimonianza, quest'ultima, della liceità delle scelte operate da Certipass in ordine ai riferimenti culturali e istituzionali che hanno pilotato le scelte di obiettivi e contenuti della certificazione "Teacher"; una certificazione che, lungi dal rappresentare un adattamento di contenuti propri di altri profili di attestazione delle competenze IT, focalizza e richiama l'attenzione del Docente su specifiche abilità, consuetudini operative e prassi d'intervento didattico supportate dalle correnti risorse digitali.

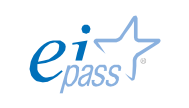

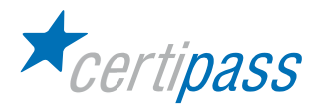

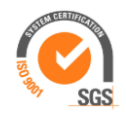

# I riferimenti del programma "Teacher"

Quelli appena descritti rappresentano gli scenari di una sfida complessa, non priva di numerosi tentativi di approccio da parte di Enti del settore, che ha richiesto scelte precise in ordine agli ambiti istituzionali e culturali cui riferire le azioni proposte. Per quanto attiene le nostre scelte, queste sono riconducibili alle indicazioni comunitarie rappresentate dalla Raccomandazione del Parlamento Europeo e del Consiglio del 18 febbraio 2006, relativa a competenze chiave per l'educazione permanente, nonché al "Quadro di riferimento delle Competenze per i Docenti sulle TIC", documento elaborato dall'UNESCO nel 2008, i cui contenuti risultano a oggi di evidente attualità rispetto agli obiettivi del Programma.

# Le "Competenze chiave per l'educazione permanente"

Rappresentano il già citato riferimento ministeriale relativo alle competenze ICT di base che ciascun Docente in procinto di abbracciare tale professione dovrebbe possedere. Il documento, pubblicato nel 2006, cita le competenze digitali nel quadro delle 8 Competenze chiave in grado di stabilire standard culturali e operativi per il Cittadino Comunitario; ancor più, il Documento Europeo stigmatizza il valore "di base" e "trasversale" di un corretto approccio alle tecnologie Informatiche. Il riferimento diventa esplicito se collegato al D.M. 139 del 22-08-2006 contenente norme "in materia di adempimento dell'obbligo d'istruzione". Nel documento tecnico allegato, ancora più espliciti sono i riferimenti a "saperi" e "competenze" in base al dettato del parlamento Europeo. Ciò basta a giustificare, laddove ve ne fosse ancora bisogno, le scelte a carattere culturale operate da Certipass nella elaborazione del percorso di certificazione "Teacher".

# Il Documento UNESCO

Dal canto suo, il Documento "UNESCO ICT Competency Standards for Teachers" cui il nostro Programma fa esplicito riferimento in ordine ai contenuti offerti all'analisi e successiva certificazione delle competenze possedute, rappresenta indubbiamente uno dei più validi orizzonti cui ispirare l'azione di sviluppo, consolidamento e attestazione delle competenze ICT destinate ai Docenti di ogni ordine e grado. Partendo dall'idea dell'Istruzione, intesa come uno dei valori fondanti di una Società civile ed evoluta, il Documento adotta per la Scuola una visione "economica" che include politiche produttive basate sull'efficienza e sulla necessità per il comparto educativo di fornire giuste risposte alle istanze sociali, adeguando azioni e risorse al contesto operativo.

In tale ottica, l'utilizzo mirato e consapevole delle tecnologie digitali assume per i Docenti il valore di una vera e propria risorsa professionale, a patto di non scadere nel vago e nell'improvvisato. Non è sufficiente, infatti, disporre di una certa dimestichezza nell'uso di un computer per qualificarsi come "Competente" nel settore ICT, men che meno come Docente esperto nell'utilizzo di tali tecnologie nella pratica professionale.

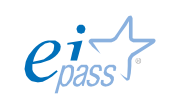

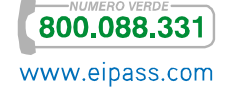

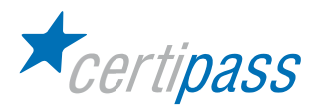

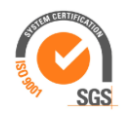

Il Documento UNESCO, il cui obiettivo principale è quello di "allineare la formazione degli insegnanti agli obiettivi di sviluppo nazionale", appare ben consapevole rispetto a tale affermazione, delineando tre livelli di approccio alle Tecnologie digitali, vale a dire:

- Conoscenza delle Tecnologie;
- Abilità di uso approfondito;
- $\geq$ Competenza per la creazione di conoscenze.

I livelli menzionati si incrociano con quelle che vengono definite dal Documento UNESCO come "Politiche" e "Vision", concorrendo a formare una ineludibile e precisa tabella di riferimento per l'azione di sviluppo delle competenze ICT nei Docenti cui riferire azioni di certificazione:

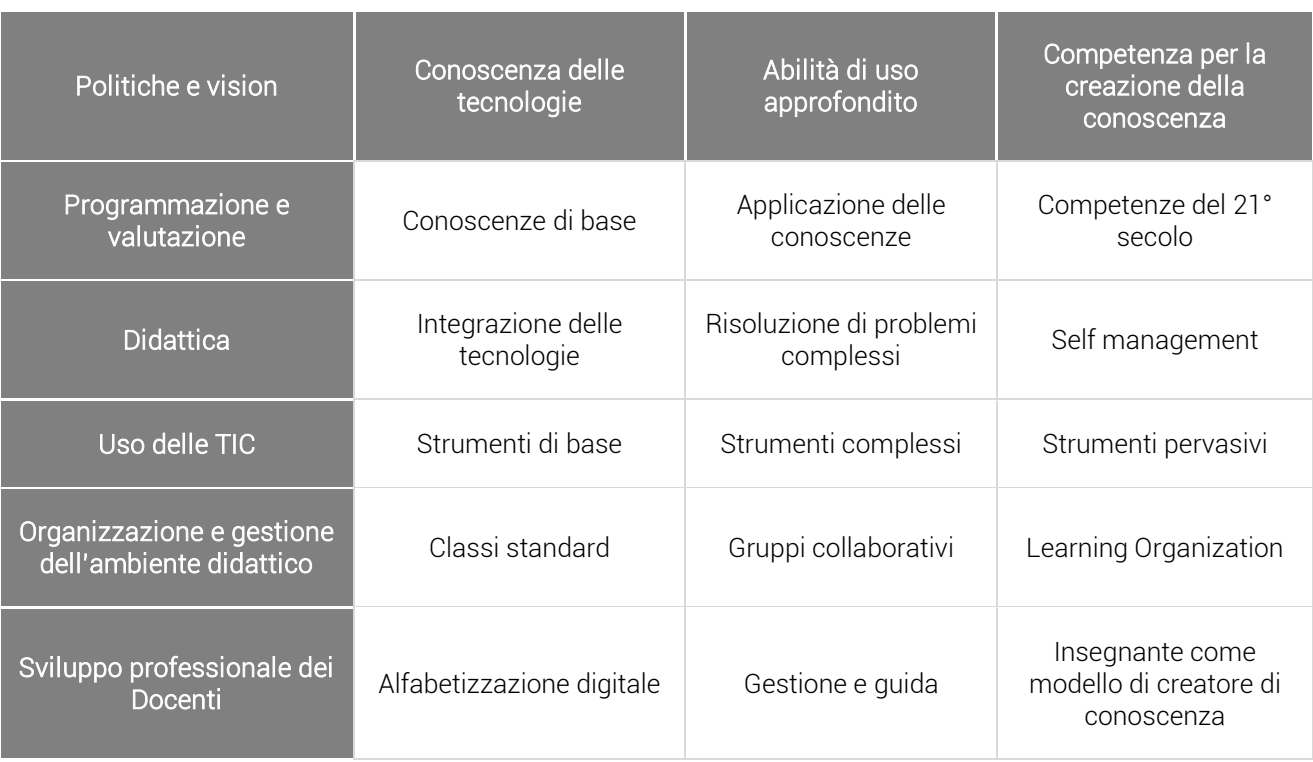

In evidenza, gli ambiti di più specifico intervento dell'azione di certificazione del Programma "EIPASS® Teacher", selezionati in base a precisi quanto possibili criteri d'intervento.

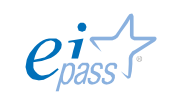

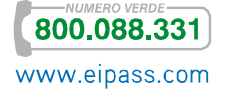

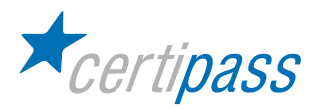

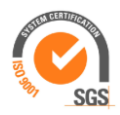

I contenuti della predetta tabella appaiono a loro volta fondanti rispetto alla delineazione delle seguenti competenze di base, riferite ai Docenti nel proprio contesto operativo e professionale:

- 1. elaborare documenti professionali;
- 2. impostare una presentazione in formato multimediale;
- 3. raccogliere e archiviare dati in riferimento alla funzione Docente;
- 4. effettuare ricerche e condividere informazioni in rete;
- 5. gestire le risorse software in base ai diversi contesti di apprendimento;
- 6. valutare e selezionare software didattico a carattere disciplinare;
- 7. utilizzare opportune periferiche hardware per la condivisione e la presentazione di materiali.

Al fine di elaborare un Programma di certificazione, però, è necessario che i riferimenti di tipo concettuale trovino apposita organizzazione in uno schema che ne consenta il sistematico approccio e accertamento finale. La struttura modulare è apparsa in tal senso ancora una volta la più idonea a tal fine, anche perché consente al Candidato ampia scelta in ordine alla gradualità dell'esame e all'ordine di accesso ai test secondo criteri individuali.

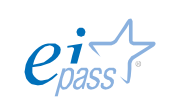

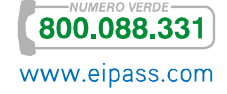

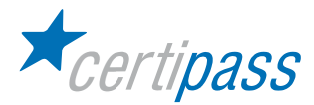

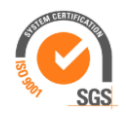

#### Modalità di certificazione e valutazione

Il rilascio della certificazione avverrà previo sostenimento e superamento di esami online (1 per modulo). Ciascuna sessione avrà una durata di 30 minuti.

Nel corso della sessione il Candidato dovrà effettuare 30 test inerenti il modulo interessato, consistenti in domande a scelta multipla, quesiti vero/falso o simulazioni operative. I test saranno selezionati dal Sistema di rete in modalità casuale. Sarà sempre il sistema che calcolerà la percentuale di risposte esatte fornite decretando il superamento o meno dell'esame ed esprimendo in merito la valutazione dello stesso: non essendovi alcun intervento da parte di un Docente Esaminatore, viene garantita l'obiettività dell'esito conseguito.

L'Esaminatore, figura autorizzata da Certipass previo conseguimento di apposita qualifica, si limiterà quindi al controllo del rispetto delle previste procedure.

La valutazione finale sarà espressa in percentuale. Ciascun esame si riterrà superato previa l'attribuzione al Candidato di una percentuale minima di risposte esatte pari o superiore al 75%. L'eventuale, mancato superamento di uno o più dei previsti moduli comporterà la ripetizione degli stessi attraverso una prova suppletiva.

# Programma didattico d'esame "EIPASS® Teacher"

Questi gli argomenti oggetto di analisi e di verifica distinti nei relativi moduli:

- Modulo 1: Hardware & Software negli ambienti di apprendimento
- Modulo 2: I servizi di rete nel contesto professionale e operativo
- Modulo 3: Web 2.0, Social Network e Cloud Computing
- Modulo 4: La progettazione didattico-curriculare
- Modulo 5: Bisogni Educativi Speciali (BES) e strumenti ICT per l'inclusione

Gli argomenti delineati comprenderanno una serie di item o prestazioni valutabili, così come descritto di seguito: l'attenta disamina consentirà al Docente il corretto approccio ai test.

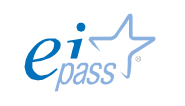

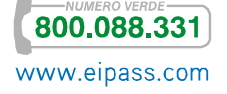

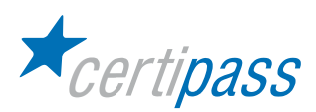

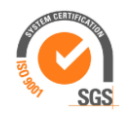

# Hardware & software negli ambienti di apprendimento 1

# Obiettivo del modulo

Il modulo intende accertare nel candidato il possesso delle competenze digitali relative sia ai fondamenti dell'hardware, posti alla base dell'Information Technology, che all'utilizzo delle più comuni funzioni di un Sistema Operativo ad interfaccia grafica, con particolare attenzione alla gestione ed alla organizzazione dei file e delle cartelle.

In particolare, il candidato dovrà mostrarsi in grado di:

- $\triangleright$ Descrivere i concetti generali della Tecnologia dell'Informazione;
- $\geq$ Classificare i computer;
- $\geq$ Descrivere la principali componenti costituenti un computer;
- $\sum$ Descrivere le periferiche di input e di output;
- $\geq$ Descrivere le varie tipologie di memoria e di dispositivi per la memorizzazione;
- $\geq$ Gestire adeguatamente le risorse laboratoriali;
- Misurare le informazioni utilizzando le più comuni unità di misura;  $\mathcal{P}$
- Descrivere ed applicare all'utilizzo pratico i concetti generali per la gestione di un sistema operativo ad  $\geq$ interfaccia grafica (GUI);
- $\geq$ Installare e disinstallare un programma applicativo;
- $\sum$ Gestire autonomamente file e cartelle.

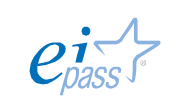

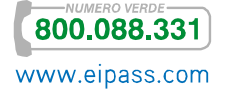

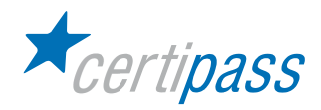

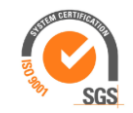

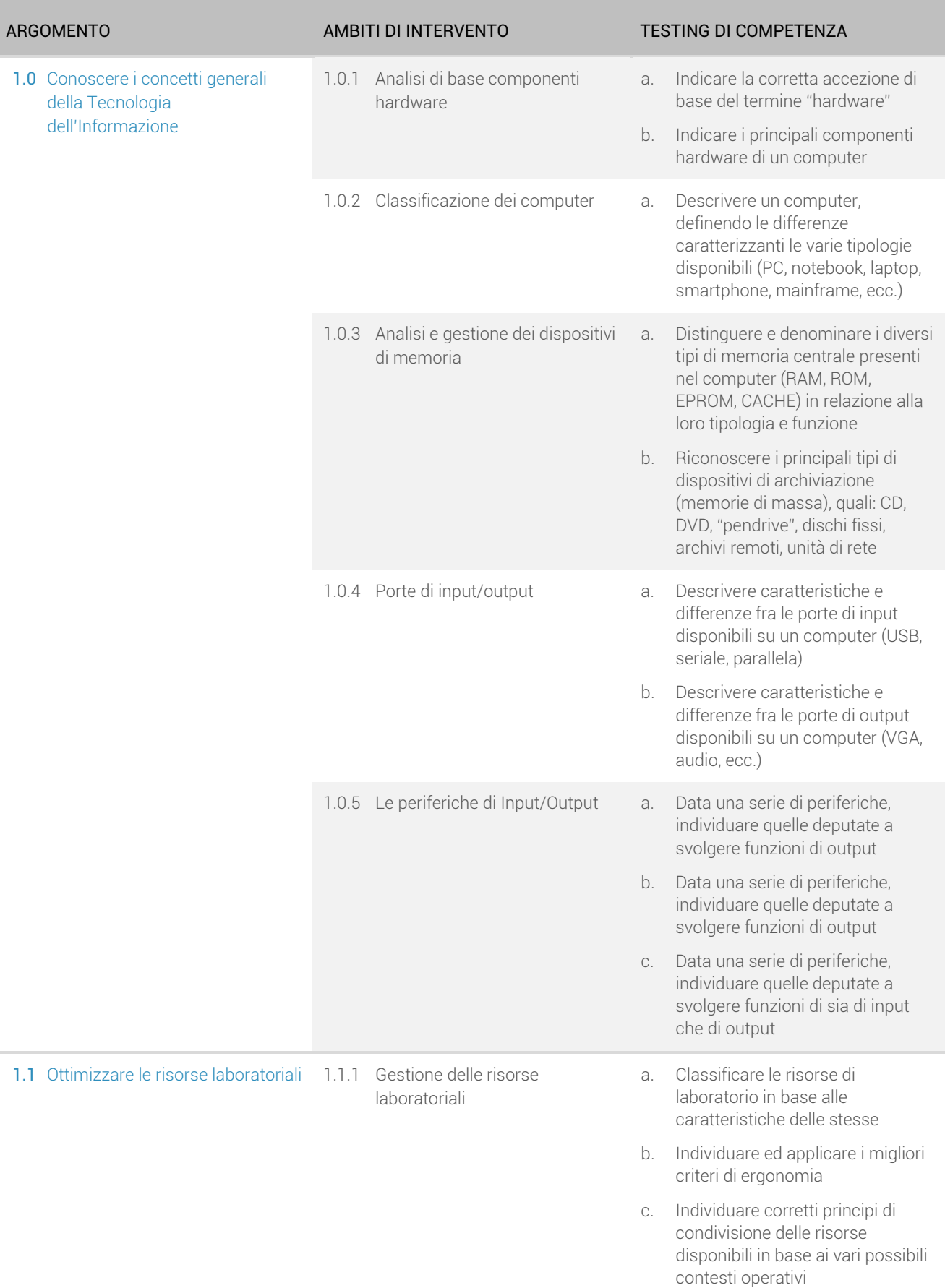

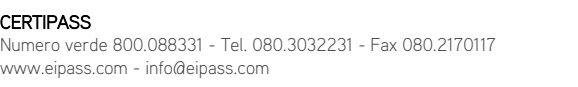

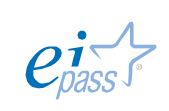

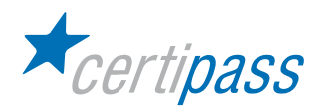

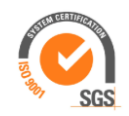

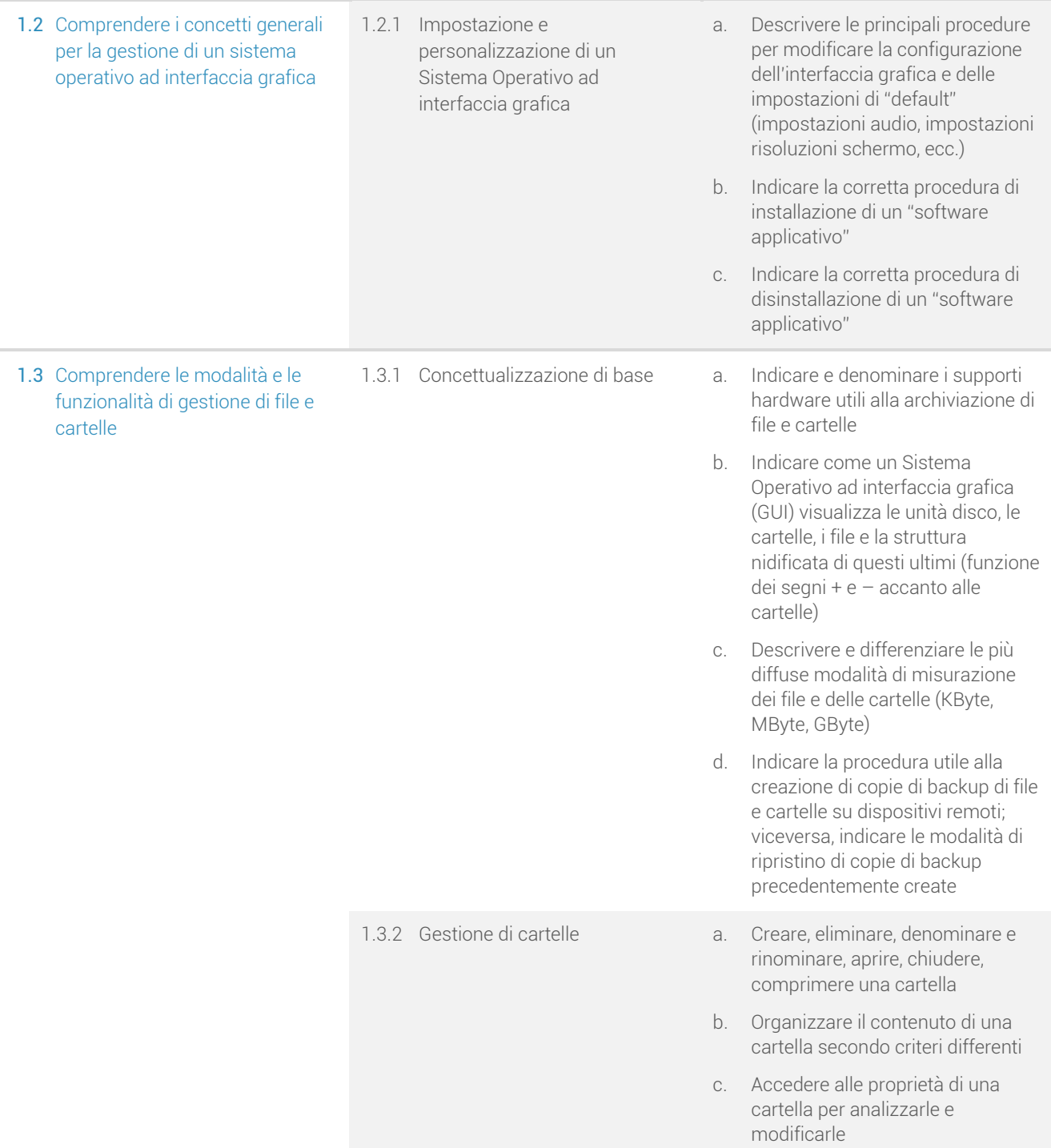

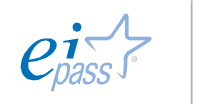

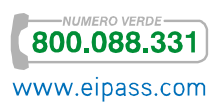

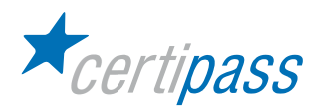

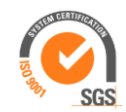

- 1.3.3 Gestione di file a. Indicare l'uso dell'estensione di un file, e riconoscere in base alla loro estensione i file di tipo più comune
	- b. Archiviare un file attribuendogli un nome, una destinazione, un formato
	- c. Rinominare un file precedentemente creato
	- d. Modificare l'ordine dei file visualizzati in una cartella, scegliendo tra le opzioni disponibili
	- e. Dalle proprietà di un file, riconoscere e possibilmente modificare le sue impostazioni sorgenti

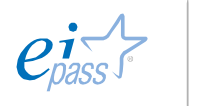

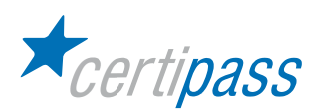

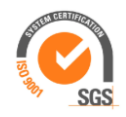

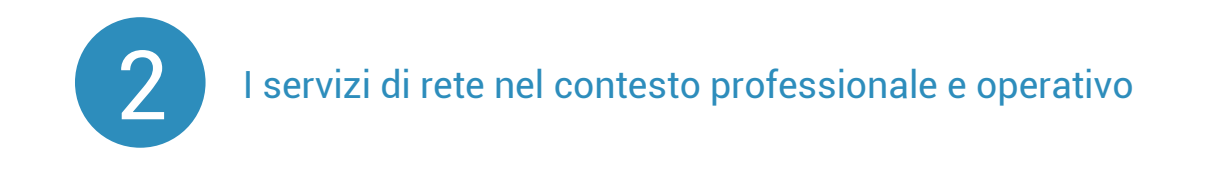

Il modulo intende accertare nel candidato il livello di competenze possedute in ordine all'utilizzo di servizi di rete da impiegare in un contesto didattico - professionale.

In particolare, il candidato dovrà mostrarsi in grado di:

- $\geq$ Utilizzare un Browser per la navigazione in rete
- $\geq$ Utilizzare efficacemente un motore di ricerca
- $\geq$ Utilizzare servizi di posta elettronica
- Utilizzare aree riservate per la condivisione e la trasmissione di dati e documenti

ARGOMENTO AMBITI DI INTERVENTO TESTING DI COMPETENZA

800.088.331 www.eipass.com

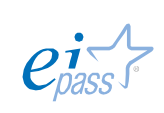

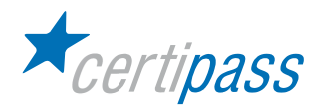

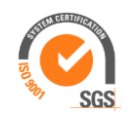

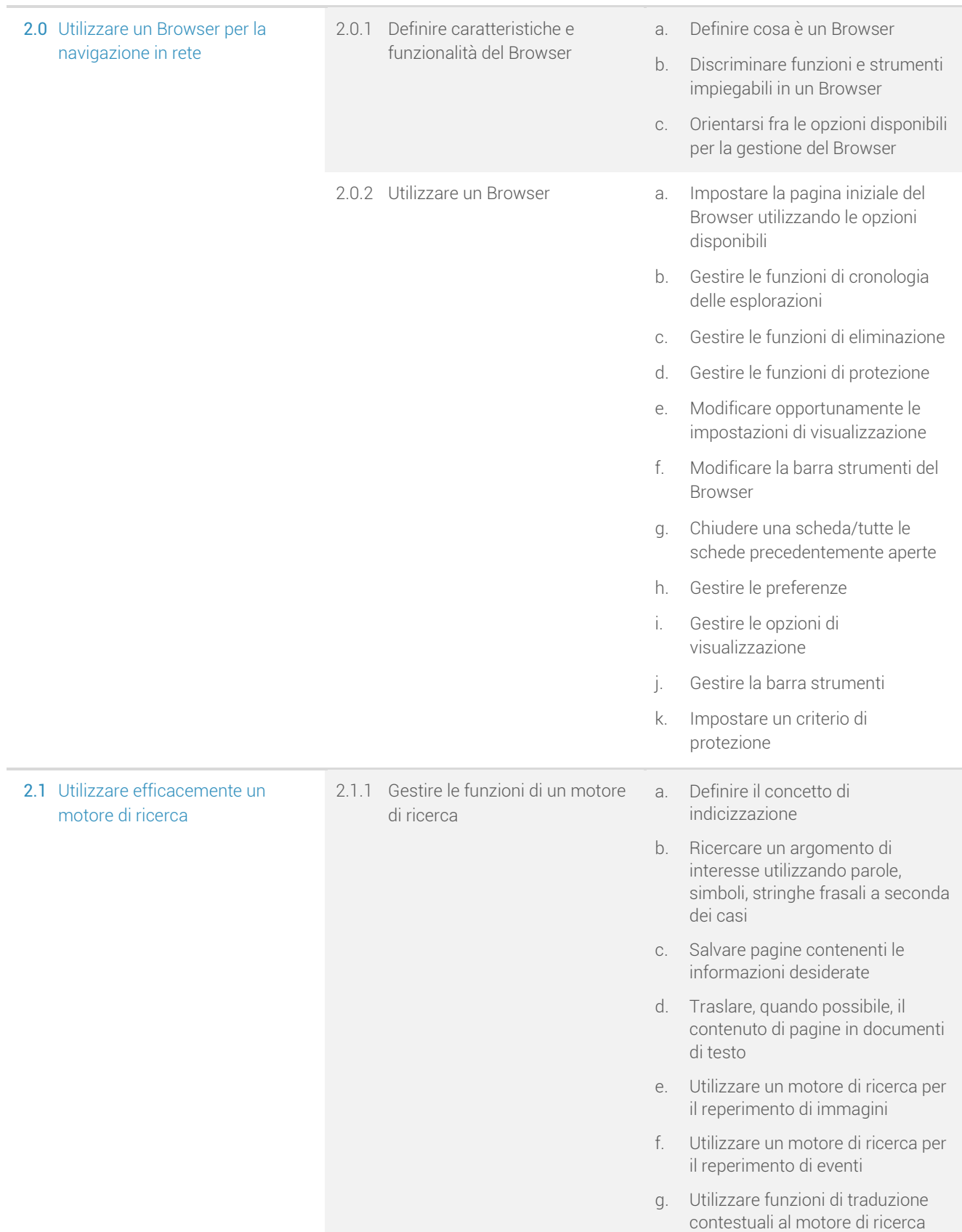

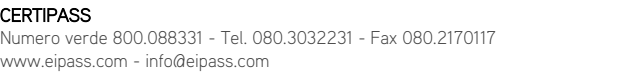

**CERTIPASS** 

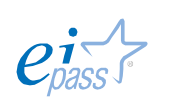

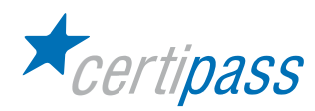

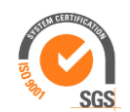

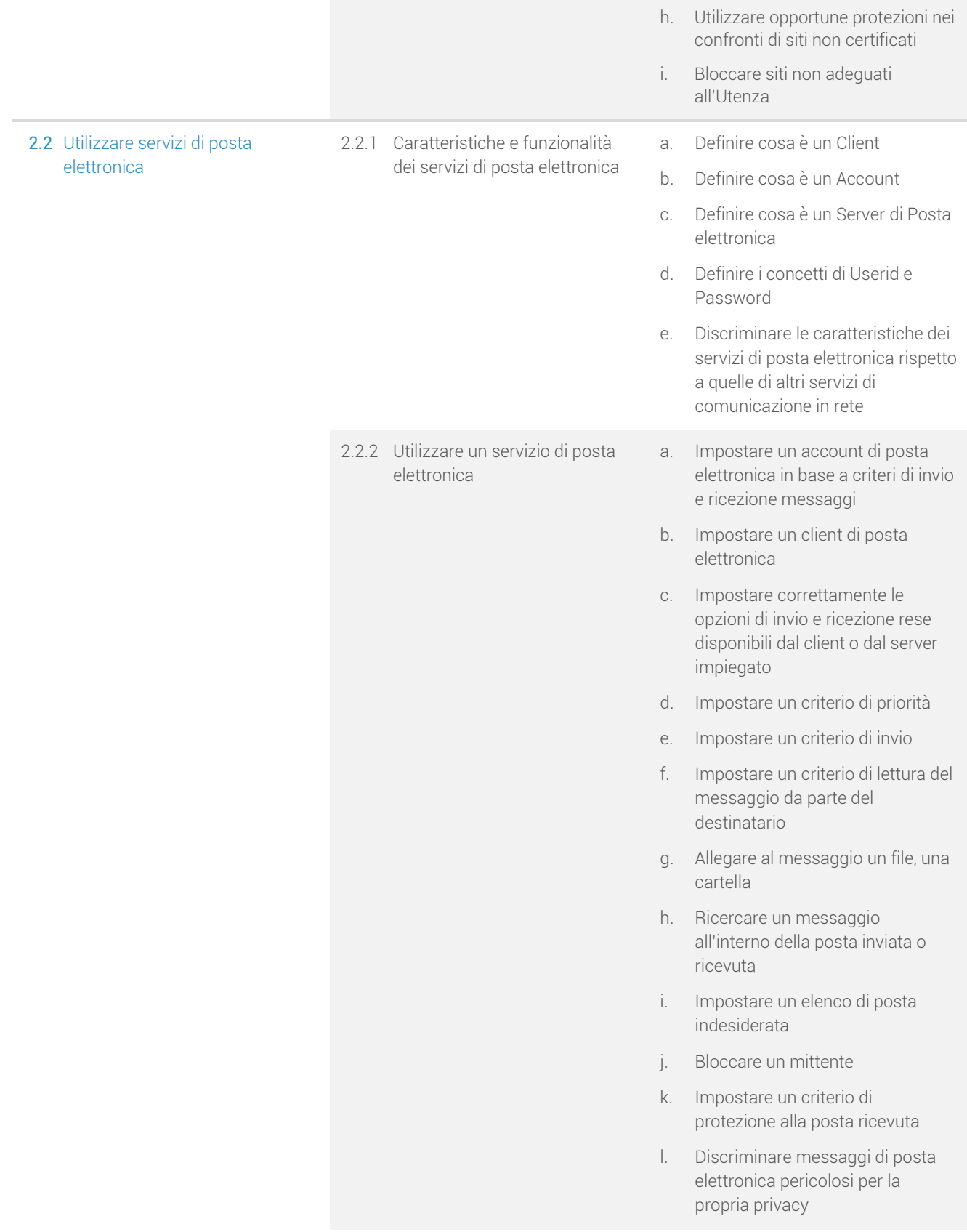

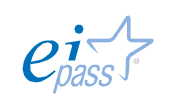

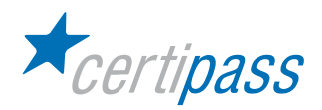

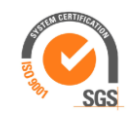

- 2.3 Utilizzare aree riservate per la condivisione e la trasmissione di dati e documenti
- 2.3.1 Accedere ad un'area riservata a. Registrarsi in un'area riservata
	-
	- b. Identificarsi in un'area riservata
	- c. Modificare i dati relativi all'Account Utente
	- d. Effettuare il download di documenti

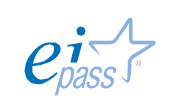

800.088.331 www.eipass.com

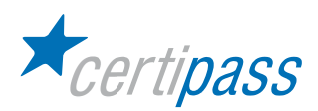

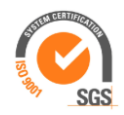

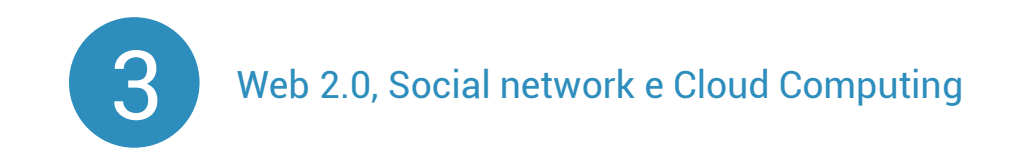

Il modulo intende accertare nel candidato il possesso di competenze relative ai nuovi approcci e nuovi strumenti al servizio di docenti ed alunni, evidenziando l'importanza di concetti chiave come: comunicazione molti a molti, delocalizzazione, partecipazione, condivisione, social network.

La possibilità di essere "always connected", assai cara agli adolescenti ma anche al mondo produttivo, rende quasi obsolete le suite di produttività offline, a favore di piattaforme interattive su cui è facile e sicuro condividere materiale e documenti, come Office Live, Google Drive, DropBox.

Si accerteranno infine le competenze legate all'approccio collaborativo nella condivisione della conoscenza, per poter sfruttare - in maniera costruttiva e non distorta - l'enorme potenziale di strumenti come Wikipedia nelle attività didattiche quotidiane, e l'evoluzione del concetto di ambiente di apprendimento.

In particolare, il candidato dovrà mostrare la propria preparazione in ordine ai seguenti argomenti:

- $\geq$ Il paradigma del Web 2.0 a confronto con il Web 1.0
- $\mathcal{P}$ Nuove caratteristiche e modalità di funzionamento dei social media
- I servizi Cloud
- $\sum_{i=1}^{n}$ I social network
- $\geq$ Gli ambienti di apprendimento
- $\triangleright$ Il Web 2.0 e la didattica

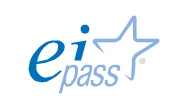

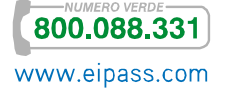

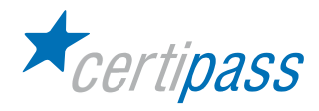

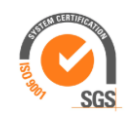

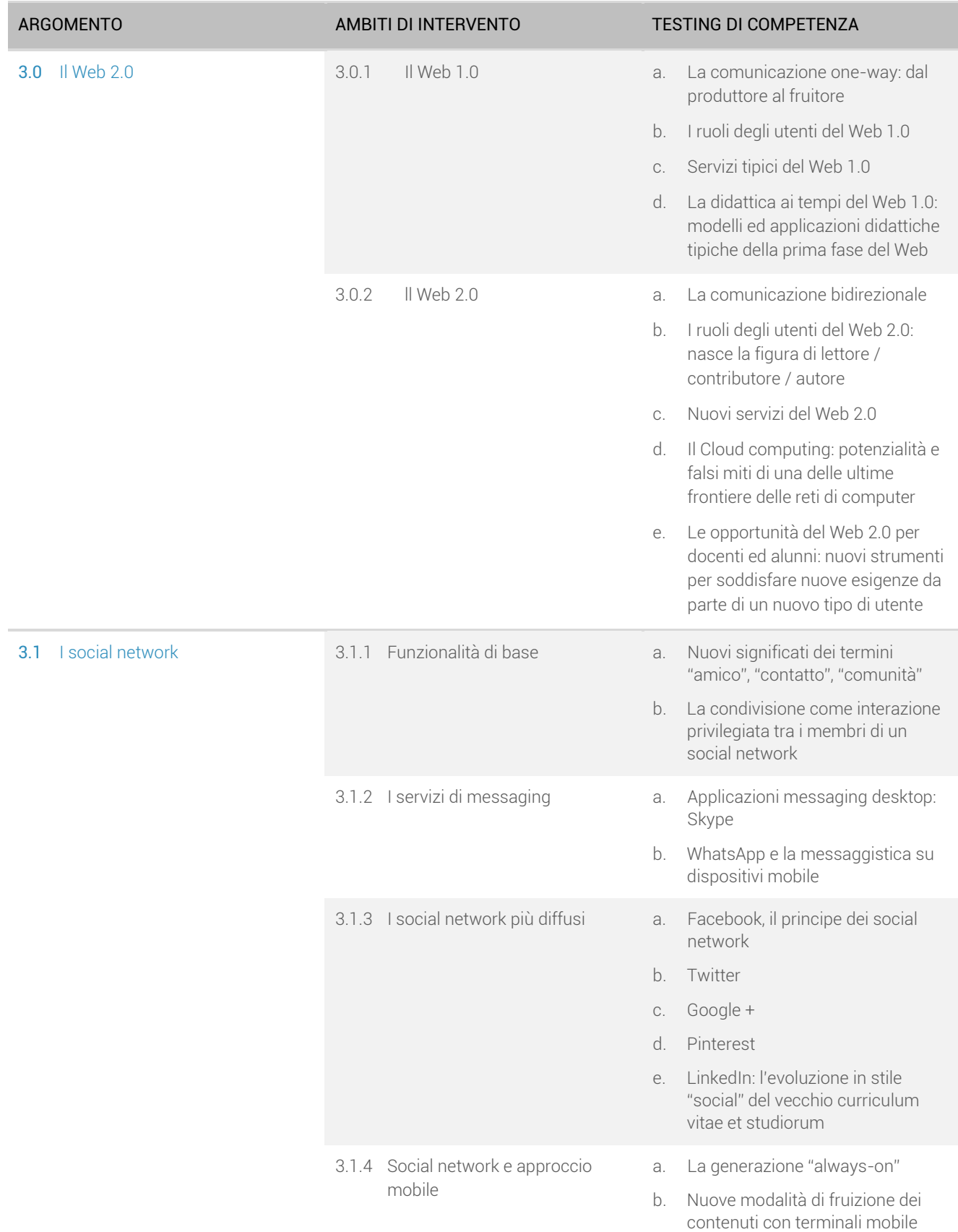

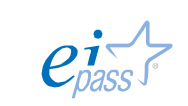

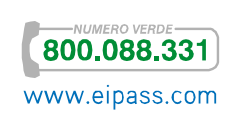

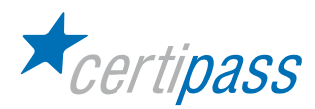

 $3.2$  Web

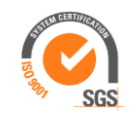

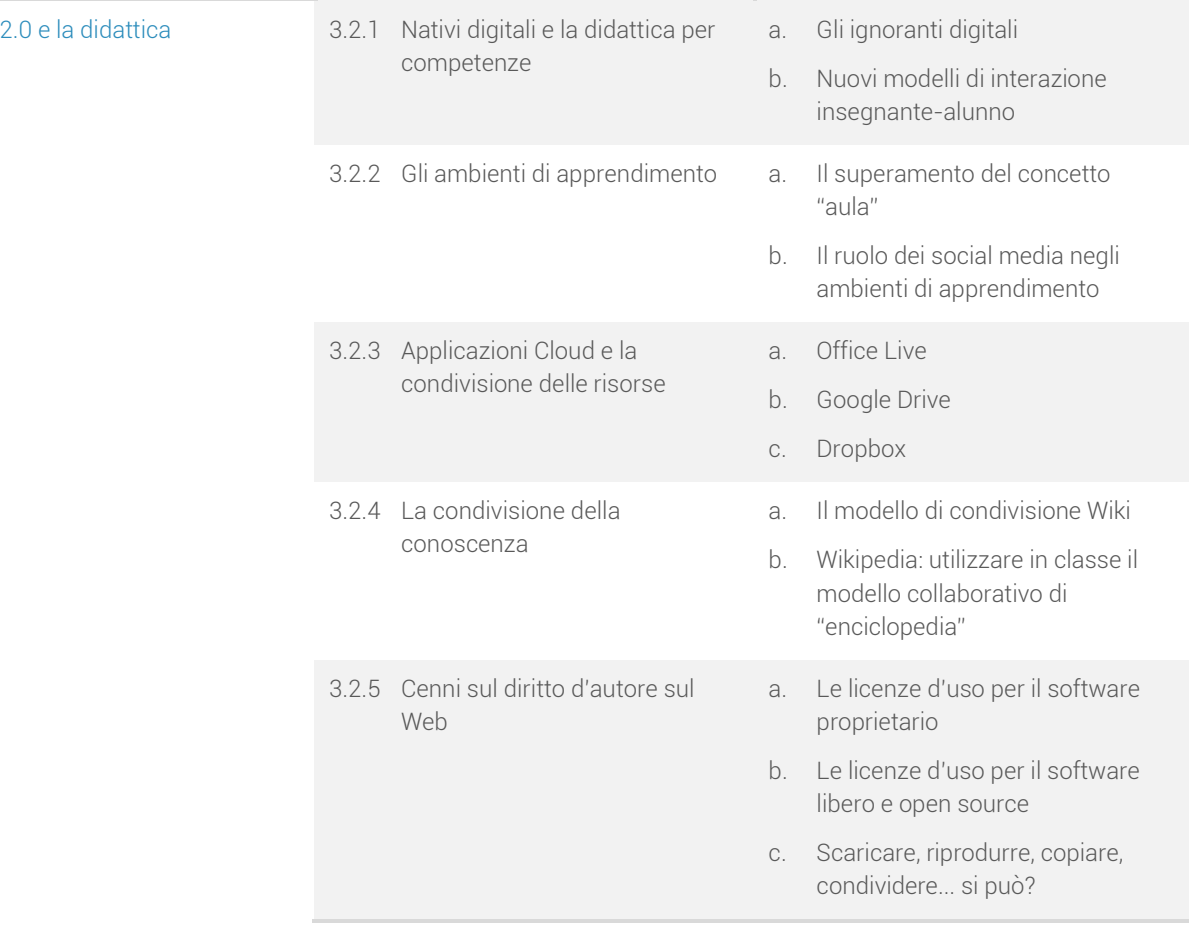

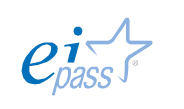

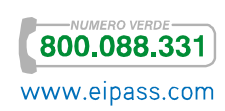

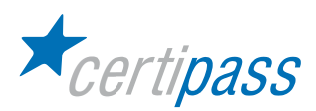

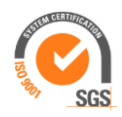

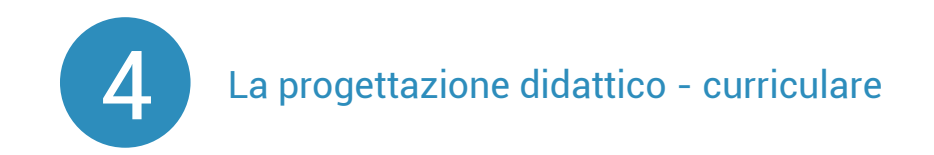

Il modulo intende accertare nel candidato il possesso di competenze per l'elaborazione di un percorso formativo incentrato su una didattica orientata principalmente all'apprendimento.

In particolare il candidato dovrà mostrare la propria preparazione in ordine ai seguenti argomenti.

- $\geq$ Il concetto di competenza, anche in riferimento all'EQF
- $\mathcal{P}$ Le otto competenze chiave di cittadinanza
- $\mathbf{D}$ Le normative in Italia
- $\mathbf{r}$ La progettazione curriculare
- $\sum_{i=1}^{n}$ La didattica interdisciplinare
- $\sum_{i=1}^{n}$ Proposte per una progettazione didattica per competenze
- $\sum$ Unità didattica vs. Unità di Apprendimento
- $\geq$ Relazione tra discipline e competenze dichiarate

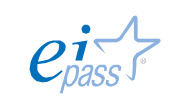

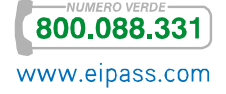

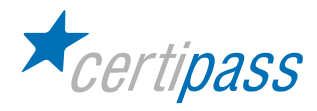

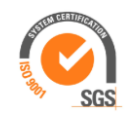

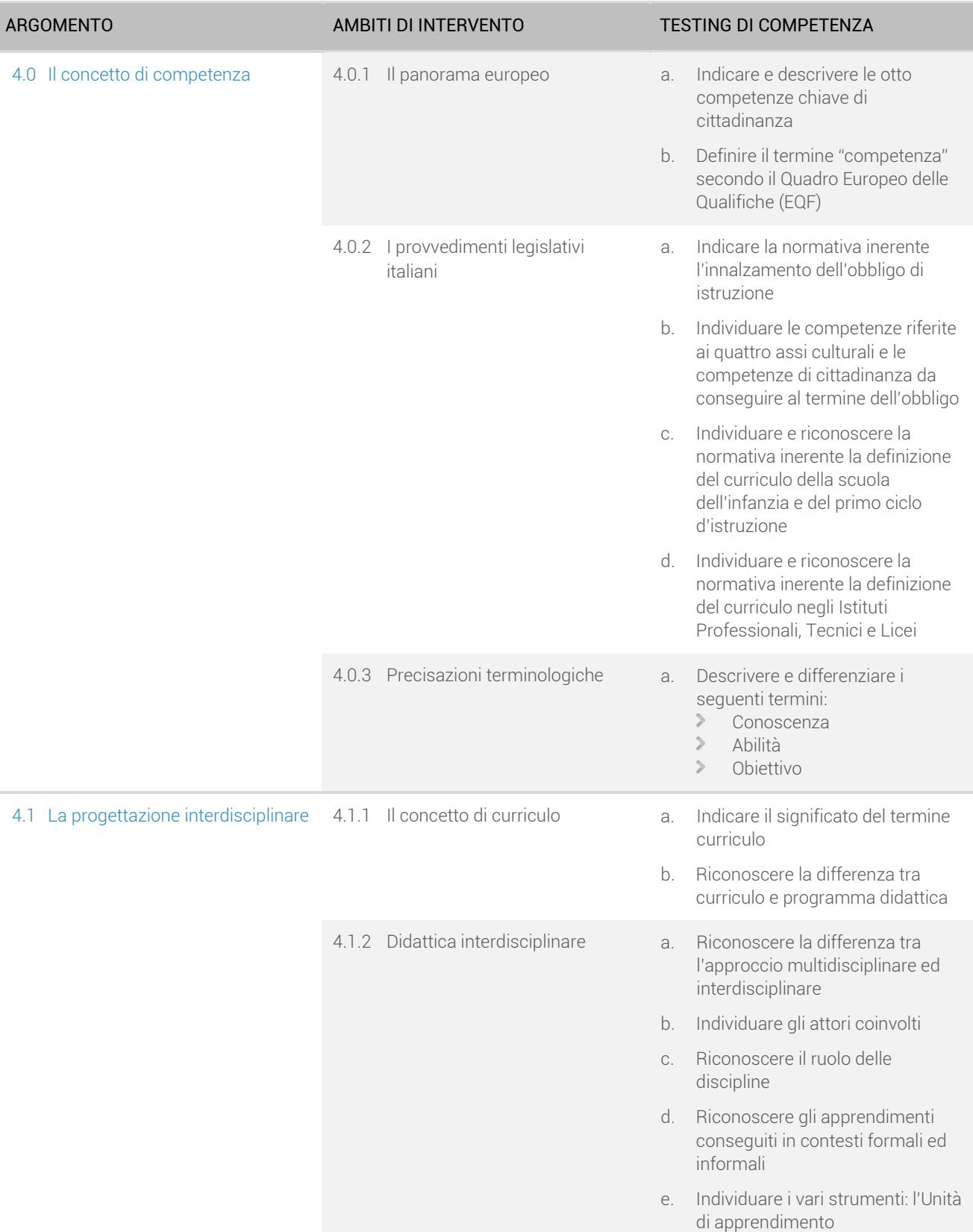

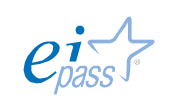

**800.088.331** 

www.eipass.com

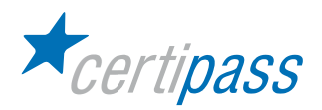

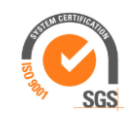

- 4.2 Proposte per una Progettazione didattica per competenze
- 4.2.1 Progettare un'Unità di Apprendimento i
- a. Riconoscere la differenza tra Unità didattica e Unità di Apprendimento
- b. Indicare e denominare gli elementi di un'UdA
- c. Individuare e definire le relazioni tra le discipline e le competenze dichiarate

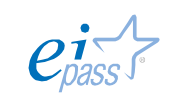

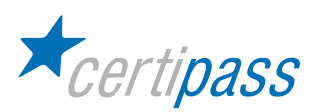

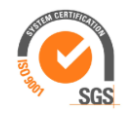

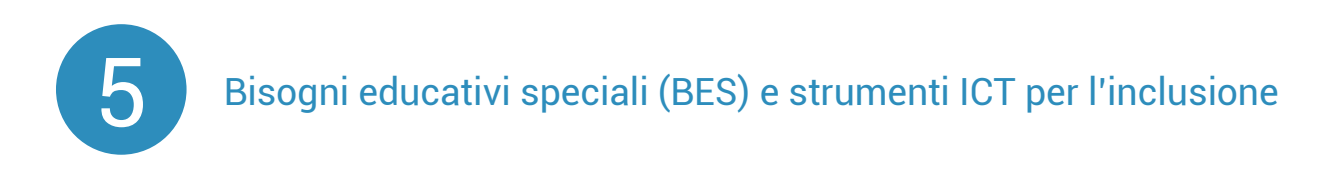

Il modulo intende accertare nel candidato:

- 1. Competenze teoriche e pratiche nel campo della problematica degli alunni BES
- 2. Competenze nello sviluppo di piani didattici personalizzati per il progetto di vita
- 3. Competenze didattiche relative agli strumenti ICT
- 4. Competenze teorico-pratiche nel campo della valutazione

In particolare il candidato dovrà possedere professionalità e competenze in ordine ai seguenti argomenti.

- $\,$ Definizione dei BES (Bisogni Educativi Speciali)
- Le strategie inclusive ai fini di assicurare il diritto di apprendimento (La progettazione didattica)  $\,$
- $\mathcal{P}$ La valutazione

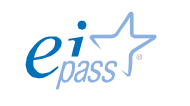

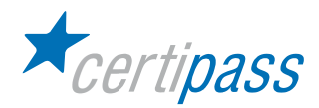

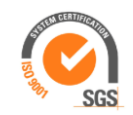

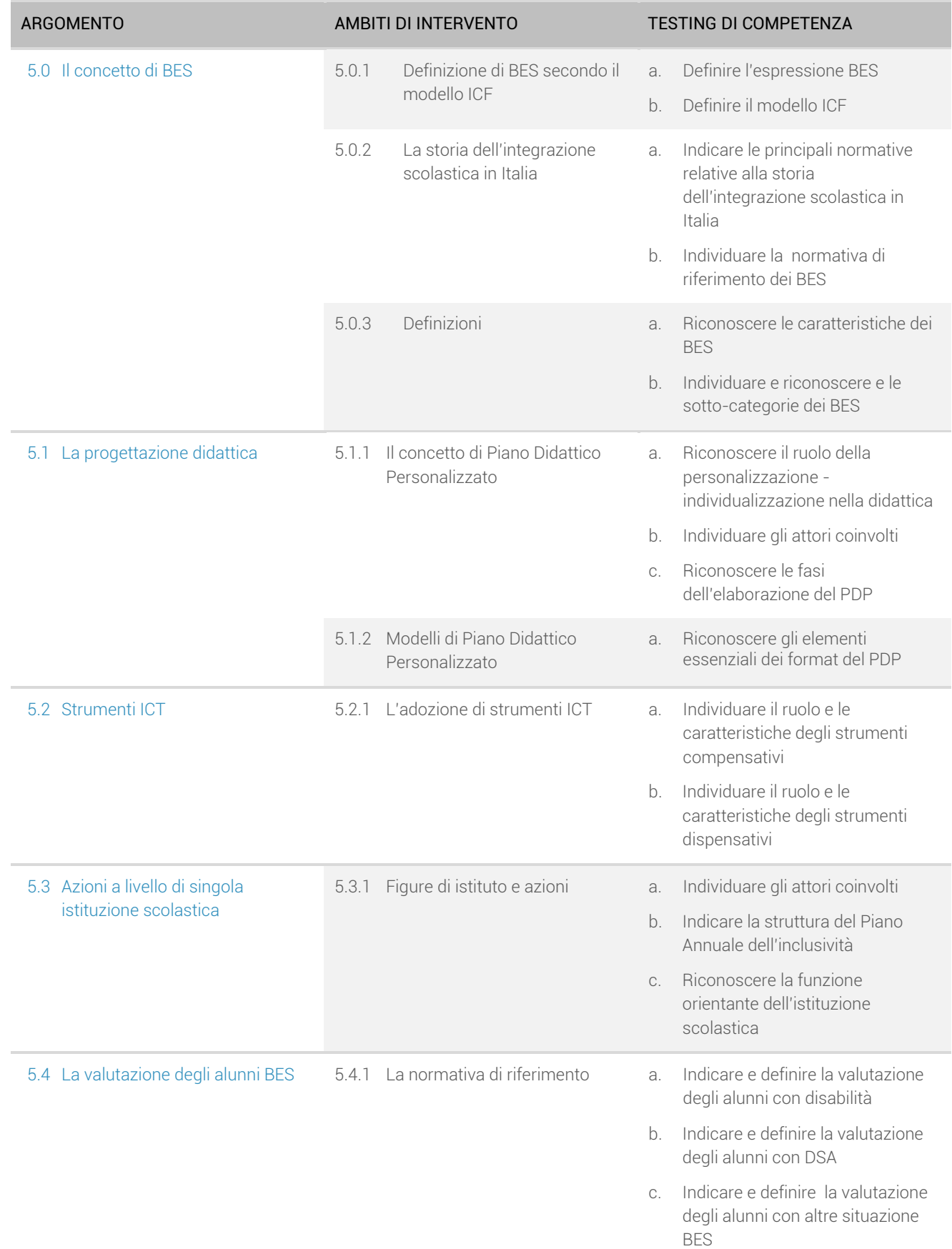

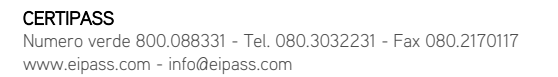

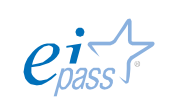